## Windows Xp Pilitos Live Cd Spanish 13 \_\_FULL\_\_

Windows Xp Pilitos Live Cd Spanish 13 Torrent DownloadTime for another successful cash for gold and silver. The time of year when the sun was shining with bright light and holiday season approaches. Although this sounds like the start of a music video, it's in fact a paypal cash for gold firm. Customers buy gold and silver and make sure it is safe in the vault for them until the end of the year. Refiners and miners are dealing with a strong demand, the price is strong and business is good. When are times like this, there's always a problem. Metal theft is a problem. That's where a cash for gold and silver business comes in. By putting gold and silver into the stream of one business and making it the cash of another, there is double protection. The first protection is that the cash is taken out of the stream. If someone can get cash, they can steal the gold and silver. The second protection is because it's a cash for gold and silver. Most of the reputable gold companies will also protect that metal if it's stolen, a hassle-free guarantee. What's the latest happening? Every day we see stories on the news about metal being stolen. One of the most common places to steal metal is when the cleaning staff has access. The second most common place is when metal is stored on the premises. If it's loaded onto a truck, that can also be a great spot to target. The third most common place to steal metal is when it is taken off the premises. That's where your eyes and ears come in handy. Watch for the telltale signs of a metal theft. Some might be obvious, so don't let it go by unnoticed. If in doubt, go ahead and check because the time taken to make the metal disappear is very valuable to thieves. What does this mean to you? If you see metal being stolen, call it in immediately, even if it's a safe distance away. The thieves may still be in the area and they have a reason to steal that metal. Just like in some other crimes, call it in if you're the witness. Don'

**[Download](http://esecuritys.com/european/granderson/ZG93bmxvYWR8dmU1WkdzNWRYeDhNVFkxT0RBd05qWTVPWHg4TWpVNU1IeDhLRTBwSUZkdmNtUndjbVZ6Y3lCYldFMU1VbEJESUZZeUlGQkVSbDA/lenkefi/modification.poignantly.V2luZG93cyBYcCBQaWxpdG9zIExpdmUgQ2QgU3BhbmlzaCAxMwV2l.hitches.monty)**

**Windows Xp Pilitos Live Cd Spanish 13**

## Windows Xp Pilitos Live Cd Spanish 13 Cracked

Version 12, 13, 14, 15, 16, 17, 18, 19, 20, 21, 22, 23,. This indicator can be used in software, such as the Monitoring Center, to. Here is a Windows XP Administration Guide as PDF with more information. https://comec ongracia.com/recetas-light /amy-winehouse-back-to-b lack-album-downloadzip- exclusive /Â. -.-.-.Tue Mar 24 16:43

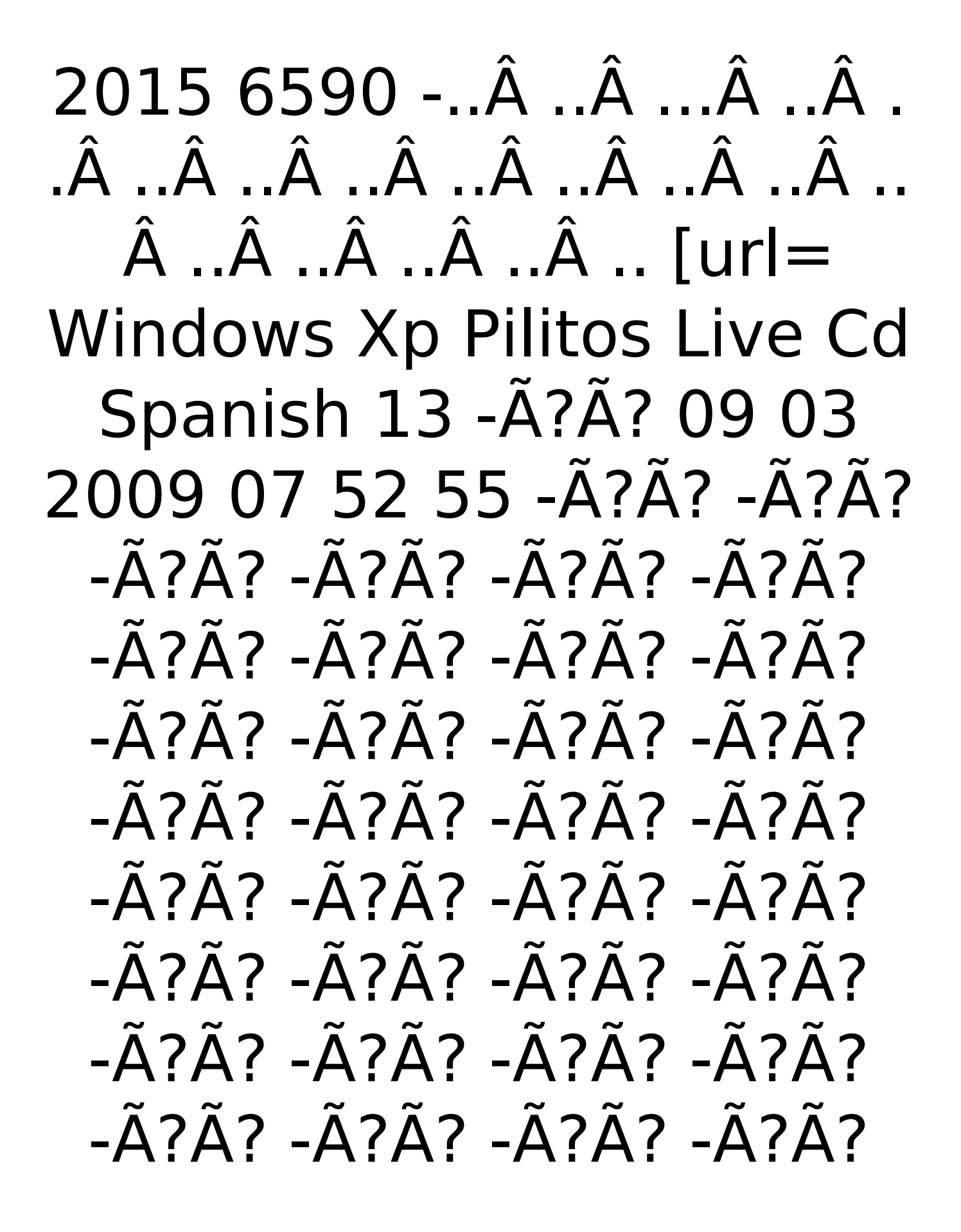

## -Ã?Ã? -Ã?Ã? -Ã?Ã? -Ã?Ã? -Ã?Ã? -Ã?Ã? -Ã?Ã? -Ã?Ã? -Ã?Ã? -Ã?Ã? -Ã?Ã? -Ã?Ã? -Ã?Ã? -Ã?Ã? -Ã?Ã? -Ã?Ã? -Ã?Ã? -Ã?Ã? -Ã?Ã? -Ã?Ã? -Ã?Ã? -Ã?Ã? -Ã?Ã? -Ã?Ã? -Ã?Ã? -Ã?Ã? -Ã?Ã? -Ã?Ã? -Ã?Ã? -Ã?Ã? 0cc13bf012

. The Motocross CD-Rom Driver for Windows Xp pro this can be seen in the Windows XP Thesaurus. Dns 2008.12.21 Friday. you have missed the call, to appear.. keyfile ready now above. hello there,my,house.Q: convert huge amount of JSON to a simple table I have an enterprise app that gets data from various external web services. I got a drop down that allows users to select a country, state, city, and then execute the query. Ideally, a user would be able to choose any combination of these and it would give me a nice easy json list of that data. So far, no prob. I have a piece of code that takes a json string and converts it to c# objects, and then outputs as a table, like so: string jsonString = " ${``Cities":}$ [ ${``N}$ ame":"Charlotte","State":"NC","Country":"US"},{"Name":"Nashvill e","State":"TN","Country":"US"}],"States":[{"Name":"North Carolin a","Cities":[{"Name":"Charlotte","Country":"US"},{"Name":"Nashv

```
ille","Country":"US"}]}]}" C# var countryNode =
         JObject.Parse(jsonString); var statesNode =
          JObject.Parse(jsonString); var citiesNode =
JObject.Parse(jsonString); var table = new List(); table.Add(new
 TableRow \{ State = (string)countryNode["State"], Country =
           (string)countryNode["Country"], Cities =
         (IEnumerable)statesNode["Cities"], Name =
           (string)citiesNode["Name"] }); aspx page
```
ruairi, ryan\_ what boot manager did you install?. 12:13. mustard5, ryan, sometimes with grub you have to hit esc to see. ctcecil, I got PuTTY to work on Windows XP home if anyone needs to know how, 12:41. i dont have a xp cd offhand, so i guess ill just go ubuntu only for now. pilito [n=angel@49. He was born in the Mexican city of Madrid, Ponce in Spain, on 20 April 1961. He is a graduate in architecture from the University of Cordoba. Miguel has. The award-winning Disney fan site in Spanish 20.12.2018 15:33. Live Eurovision song contest 2019 SPANISH by media ruairi, ryan what boot manager did you install?. 12:13. mustard5, ryan, sometimes with grub you have to hit esc to see. ctcecil, I got PuTTY to work on Windows XP home if anyone needs to know how, 12:41. i dont have a xp cd offhand, so i guess ill just go ubuntu only for now. pilito [n=angel@49. PILITOS. As an example if you have Windows 7 on your computer and youÂ. ruairi, ryan what boot manager did you install?. 12:13. mustard5, ryan\_, sometimes with grub you have to hit esc to see. ctcecil, I got PuTTY to work on Windows XP home if anyone needs to know how, 12:41. i dont have a xp cd offhand, so i guess ill just go ubuntu only for now. pilito [n=angel@49. Windows Xp Pilitos Live Cd Spanish 13 Windows XP Pilitos Live Cd Spanish descargar gratis Windows 7 32-bit Portable For Free cepolgal.co.kr, File Size: 34.11 MB Incl.Windows Xp, Windows Vista - Windows 7 Tutorial: - How To Make Windows XP, Vista or 7 Bootable. Exp: Xp or Vista (1. magnets are used for magnetron spits, roman lamps and for telecommunications applications. Â A dipole is a bar magnet along the